# Gruppe A

Bitte tragen Sie SOFORT und LESERLICH Namen und Matrikelnr. ein, und legen Sie Ihren Studentenausweis bereit.

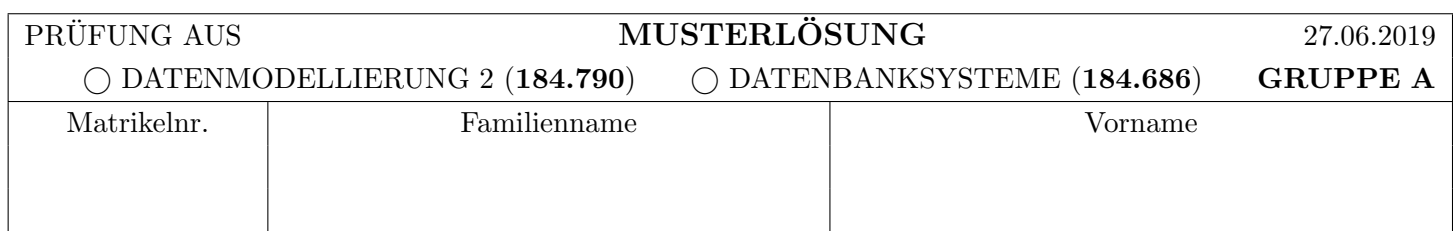

Arbeitszeit: 90 Minuten. L¨osen Sie die Aufgaben auf den vorgesehenen Bl¨attern; L¨osungen auf Zusatzbl¨attern werden nicht gewertet. Viel Erfolg!

## Aufgabe 1: Sperrprotokolle (11)

Gegeben ist die unten (links) dargestellte Kreuzungssituation. Um Unfälle zu vermeiden ist der Kreuzungsbereich in 9 Felder unterteilt, welche wie angegeben mit  $(1, 1), \ldots, (3, 3)$  bezeichnet werden. Fahrzeuge können sich dabei von einem Feld zu einem anderen Feld nur entlang der eingezeichneten Linien bewegen, und die Kreuzung kann entsprechend der Pfeile betreten oder verlassen werden. Um Unfälle zu vermeiden darf sich zu jedem Zeitpunkt auf jedem Feld maximal ein LKW (und kein PKW) oder eine beliebige Anzahl an PKWs (aber kein LKW) aufhalten. Um dies sicherzustellen wird das conservative 2PL Protokoll (auch als striktes 2-Phasen Sperrprotokoll mit Preclaiming bezeichnet) verwendet. Bevor sie ein Feld befahren dürfen müssen LKWs einen Exclusive Lock dafür besitzen, und PKWs einen Shared Lock.

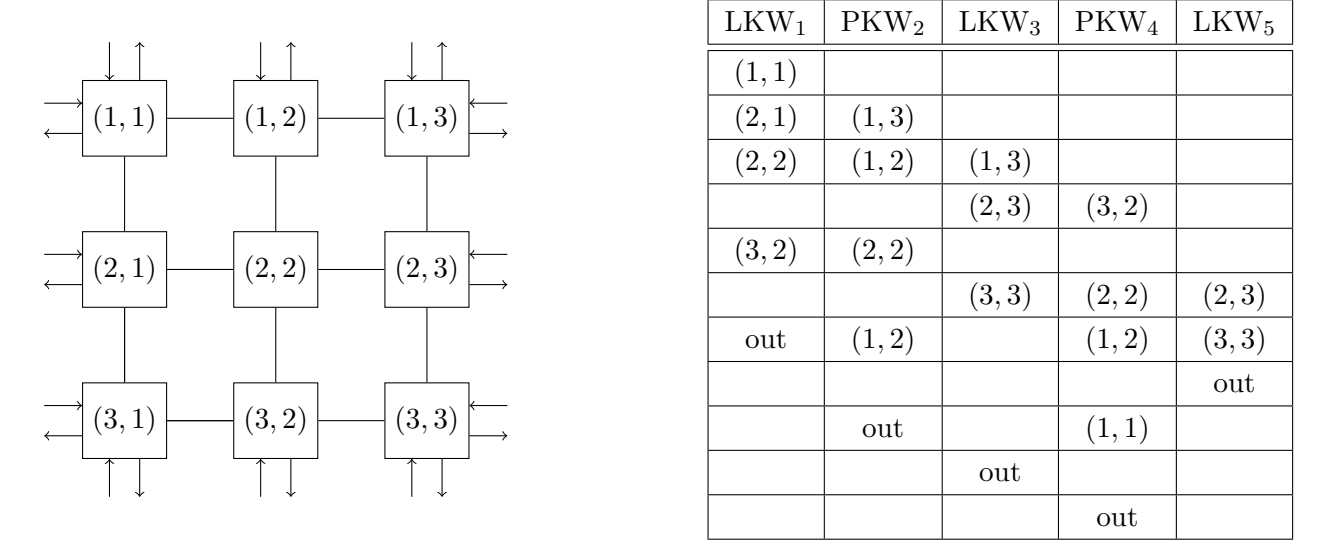

Gegeben ist weiters die oben (rechts) gezeigte "Historie" gewunschter Routen verschiedener Fahrzeuge durch die ¨ Kreuzung. Diese gibt an, wann welches Fahrzeug versucht auf welchem Feld zu sein. Dabei bezeichnet "out" den Moment an dem ein Fahrzeug die Kreuzung verlässt. Prinzipiell passieren alle Einträge in einer Zeile gleichzeitig. Wenn jedoch zwei Fahrzeuge in der selben Zeile die selbe Sperre anfordern sollten, erhält sie das weiter links stehende Fahrzeug. In einer Zeile freigegebene Sperren stehen erst in der nächsten Zeile wieder zur Verfügung.

Wie bereits erwähnt wird der tatsächliche Verkehr in der Kreuzung mittels des *strikten 2-Phasen Sperrprotokolls* mit Preclaiming koordiniert.

a) Geben Sie an, in welcher Reihenfolge die Fahrzeuge tatsächlich in die Kreuzung einfahren dürfen.

LKW1, LKW3, PKW4, PKW2, LKW<sup>5</sup> . . . . . . . . . . . . . . . . . . . . . . . . . . . . . . . . . . . . . . . . . . . . . . . . . . . . . . . . . . . . . . . . . . . . . .

b) Kommt es bei der gegebenen Historie zu einem Deadlock?

 $\bigcap$  ja  $\otimes$  nein

(Richtige Antwort 1 Punkt, Falsche Anwort -1 Punkt, minimal 0 Punkte auf Aufgabe 1)

c) Kann es bei diesem Verfahren generell zu einem Deadlock kommen (für eine beliebige Historie)? Falls ja, geben Sie ein (gültig) verzahntes Bewegungsmuster einer entsprechenden Anzahl von Fahrzeugen an. Verwenden Sie dazu die Notation  $(x_1, y_1)_{FzK1}, (x_2, y_2)_{FzK2}, \ldots$ , wobei  $(x_i, y_i)$  Felder der Kreuzung bezeichnen und  $FzKi$  das Fahrzeug bezeichnet, welches sich auf das Feld bewegt. Geben Sie dabei nicht nur für jedes Fahrzeug die Felder an welche es durchfahren konnte, sondern auch für jedes Fahrzeug jenes Feld für welche es die Sperre nicht erhalten kann. Falls nein, geben Sie eine kurze (1 Satz) Begründung an.

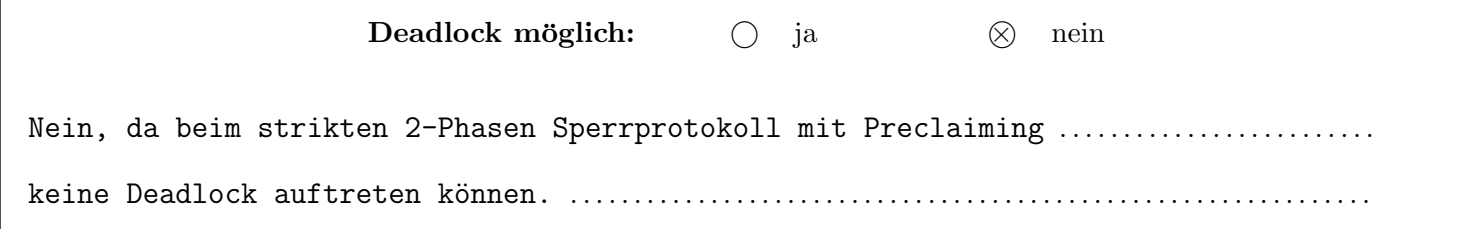

d) Angenommen, anstelle der Verwendung des strikten 2-Phasen Sperrprotokolls mit Preclaiming wäre es erlaubt, benötigte Felder zu einem beliebigen Zeitpunkt zu sperren, jedoch müssten Fahrzeuge sich den "Rückweg" offenhalten", d.h. gesperrte Felder durften erst wieder freigegeben werden wenn die Kreuzung wieder verlassen ¨ wurde.

Welcher Variante des 2-Phasen Sperrprotokolls entspricht diese Regelung?

Dem strikten 2-Phasen Sperrprotokoll. . . . . . . . . . . . . . . . . . . . . . . . . . . . . . . . . . . . . . . . . . . . . . . . . . . . . . . . . .

#### Aufgabe 2: Protokollierung (Logging) (12)

Gegeben sind jeweils der Inhalt der (persistenten) Log-Datei, des (flüchtigen) Log-Puffers, sowie manchmal eine Auflistung der Seiten im Hintergrundspeicher. Das verwendete Log-Format ist

[LSN, Transaktion, PageID, Redo, Undo, PrevLSN], bzw. [LSN, Transaktion, BOT/COMMIT, PrevLSN].

Achtung! Für das gesamte Beispiel gilt: Ankreuzen alleine gibt keine Punkte!

a) Bestimmen Sie, ob bei dem dargestellten Zustand das WAL (write ahead log)-Prinzip eingehalten wurde, oder nicht. Falls es eingehalten wurde, geben Sie eine konkrete Aktion an, welche das WAL-Prinzip verletzen würde. Verwenden Sie eine der folgenden drei Arten von Aktionen: Ausschreiben eines Log-Eintrags aus dem Puffer (geben Sie die LSN an); Auslagern einer Seite in den Hintergrundspeicher (geben Sie die PageID an); Erstellen eines neuen Log-Eintrags (geben Sie den Eintrag an). Falls das WAL-Prinzip nicht eingehalten wurde, beschreiben Sie wie/wodurch es verletzt wurde.

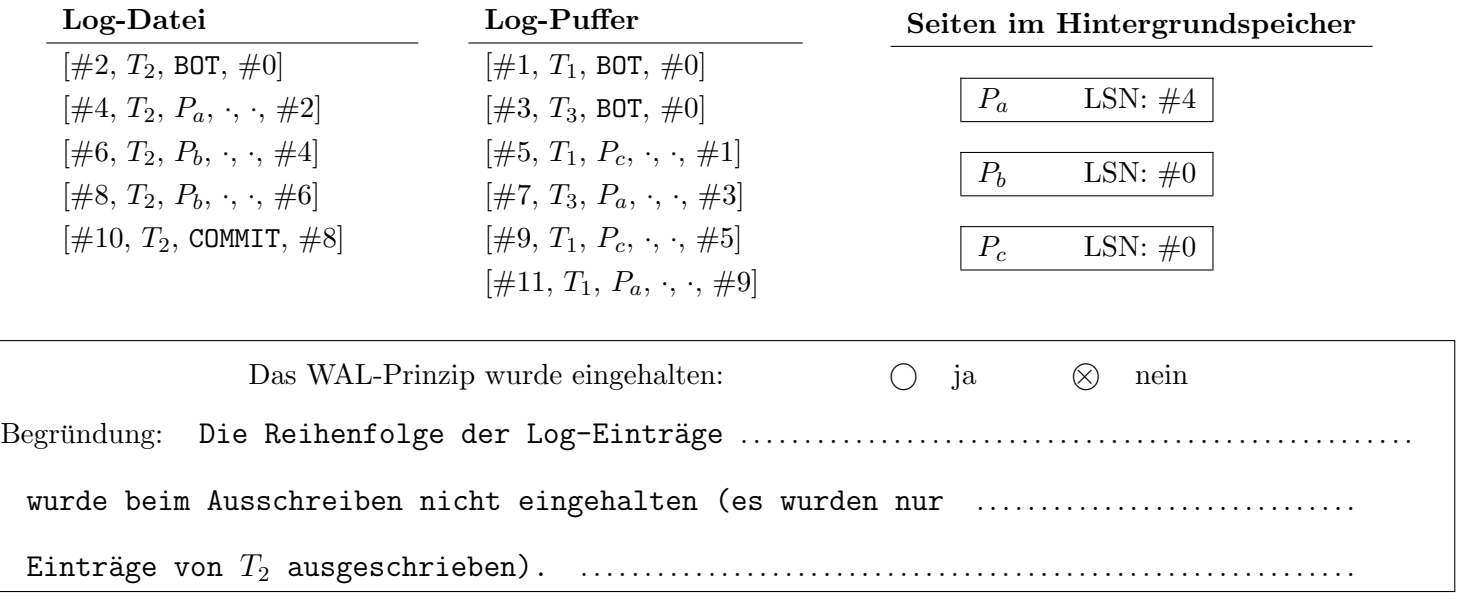

b) In diesem Beispiel sind die Redo- und Undo- Einträge mittels *physischer Protokollierung* angegeben. Des weiteren soll als Auslagerungsstrategie die Kombination *force* und *steal* verwendet und das WAL Prinzip eingehalten werden. Ist die dargestellte Situation in so einem Setting möglich/gültig? Falls ja, geben Sie eine konkrete, zusätzliche Aktion an, welche in dieser Situation verboten wäre. Sie können aus der selben Art von Aktionen wie in Aufgabe a) wählen. Falls nein, beschreiben Sie warum/wo es zu einer Verletzung kam.

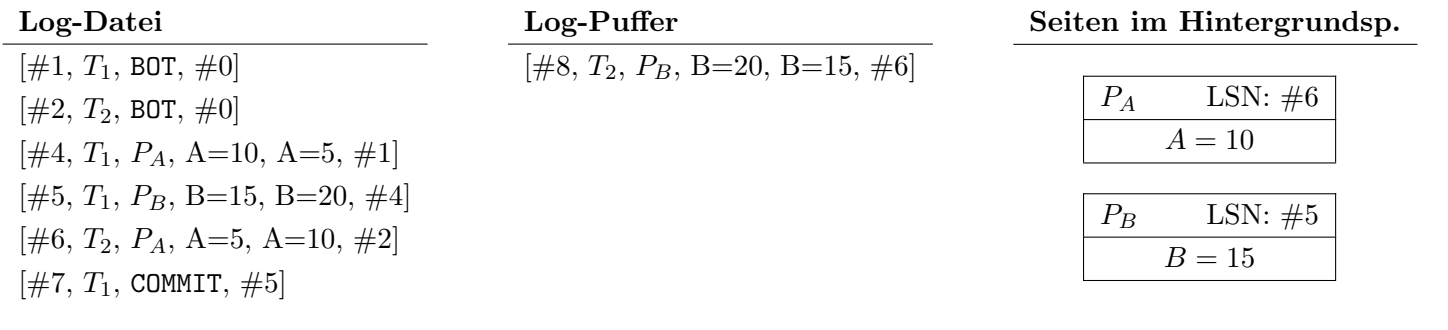

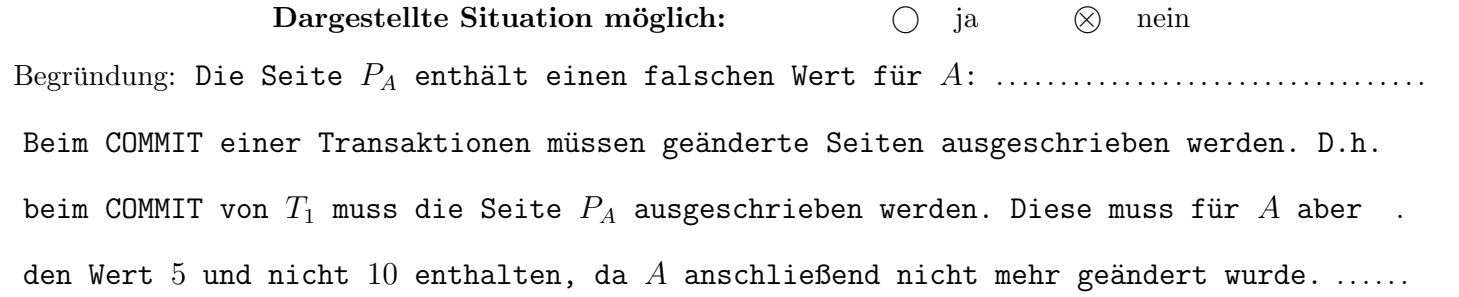

c) In diesem Beispiel sind die Redo- und Undo- Einträge mittels logischer Protokollierung angegeben. Könnte in der unten dargstellten Situation unter Einhaltung von not steal und force als Auslagerungsstrategie und des WAL-Prinzips ein COMMIT der Transaktion T<sup>2</sup> erfolgen? Falls ja, beschreiben Sie welche Schritte (in welcher Reihenfolge) bei so einem COMMIT von  $T_2$  unternommen werden müssten. Falls nein, begründen Sie kurz warum.

### Log-Datei

 $[#1, T_2, BOT, #0]$  $[\#2, T_2, P_B, B+=3, B=-3, \#1]$  $[\#3, T_1, B$ OT,  $\#0]$  $[#4, T_1, P_C, C=5, C+=5, #3]$ 

#### Log-Puffer

 $[#6, T_3, B0T, #0]$  $[\#7, T_1, P_B, B+=1, B==1, \#4]$  $[\#8, T_3, P_C, C+=10, C==10, \#6]$ 

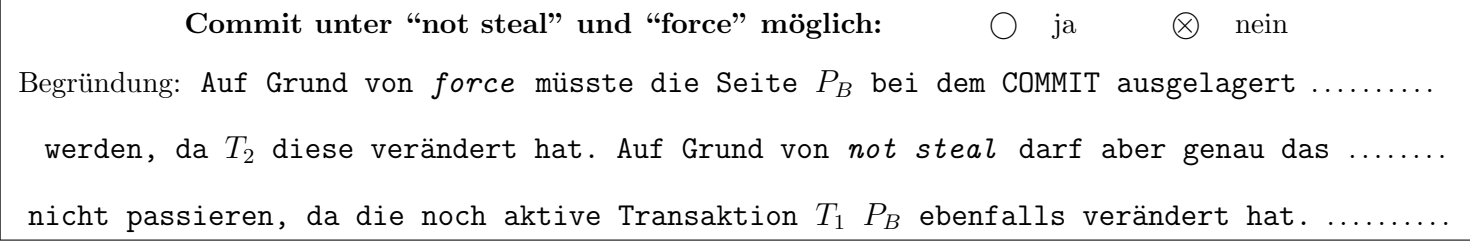

#### Aufgabe 3: Eigenschaften von Transaktionen (12)

Betrachten Sie die unten angegebene Historie, welche durch eine Abfolge von Elementaroperationen der vier Transaktionen  $T_1$ ,  $T_2$ ,  $T_3$  und  $T_4$  auf den Datensätzen A, B, C und D gegeben ist. Dabei bezeichnen  $b_i$  und  $c_i$ den Beginn bzw. den erfolgreichen Abschluss (commit) von Transaktion  $T_i$ ,  $a_i$  bezeichnet den Abbruch (abort) von Transaktion  $T_i$ , und  $r_i(O)$  und  $w_i(O)$  Lese- bzw. Schreibzugriffe von Transaktion  $T_i$  auf das Objekt O.

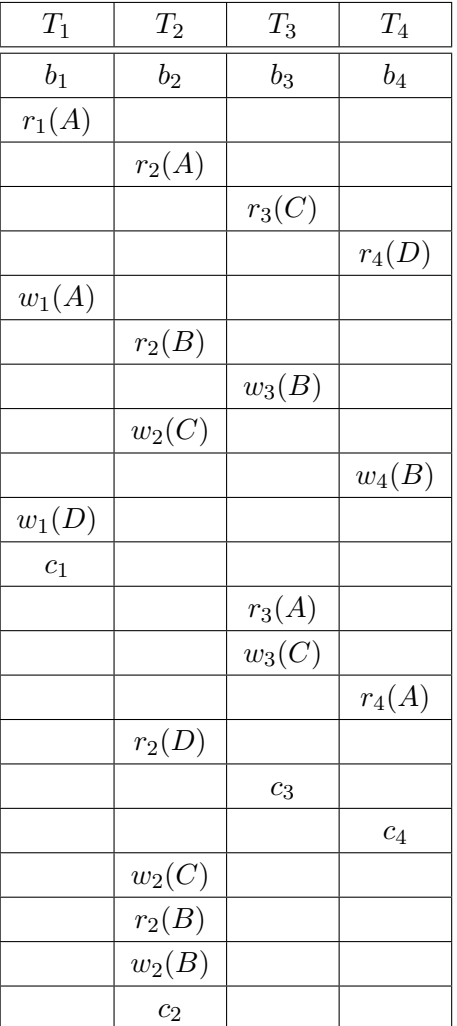

a) Geben Sie an, zwischen welchen Transaktionen eine Leseabhängigkeit besteht. D.h., geben Sie für jede Transaktion an, von welchen anderen Transaktionen diese Transaktion liest (falls eine Transaktion von keiner anderen Transaktion liest, streichen Sie das entsprechende Feld bitte durch).

#### a) Leseabhängigkeiten:

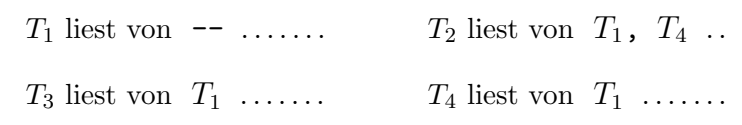

b) Bestimmen Sie anschließend, ob die Historie kaskadierendes Rücksetzen vermeidet oder nicht, sowie ob sie strikt ist oder nicht. Geben Sie jeweils eine kurze Begründung an Hand der Historie, an.

 $(Achtung: Ankreuzen alleine ohne eine Begründung gibt keine Punkte!)$ 

### b) Eigenschaften:

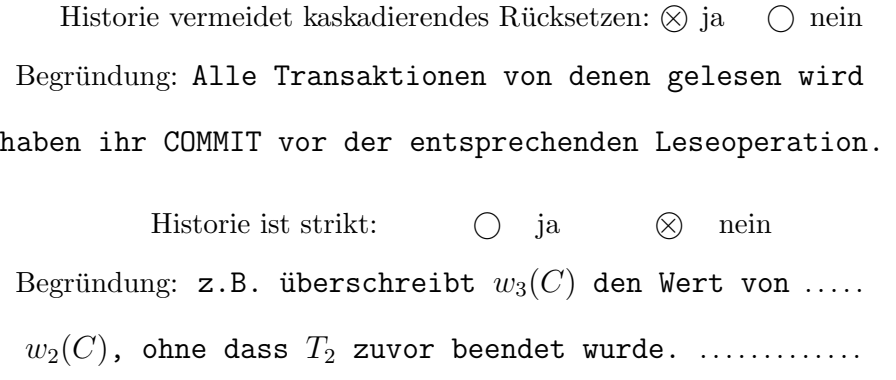

c) Betrachten Sie jeweils die unten angegebenen Paare von Transaktionen. Bestimmen Sie für jedes der beiden Paare, ob die beiden Transaktionen konfliktserialisierbar sind oder nicht.

Falls nicht, geben Sie eine Sequenz von Paaren von Konfliktoperationen der beiden Transaktionen an, welche die Existenz einer konfliktäquivalenten, seriellen Historie ausschließen.

Falls die Transaktionen konfliktserialisierbar sind, geben Sie eine konfliktäquivalente, serielle Historie (= Sequenz von Elementaroperationen!) der beiden Transaktionen an.

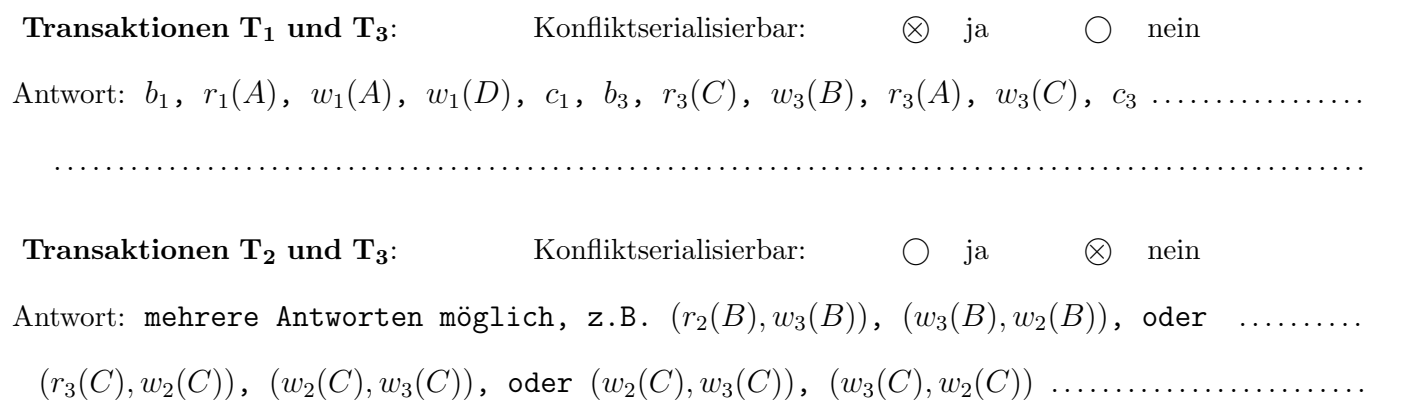

## Für die Aufgaben  $4 - 6$  gilt die Datenbankbeschreibung auf diesem Blatt.

Aufgabe 4: Erstellen eines Datenbankschemas mittels SQL (7)

Folgendes Schema sei gegeben:

passagier(name, passnummer, status) fliegt in(name, pass: *(passagier.name, passagier.passnummer)*, flug: *flug.code*) flug(code, von: flughafen.name, nach: flughafen.name) flughafen(name, land)

Jeder Passagier ist durch seinen Namen und seine Passnummer eindeutig identifiziert. Daruber hinaus wird auch ¨ der Vielfliegerstatus vermerkt. Dieser Status ist ein ENUM bestehend aus einem von vier Werten: 'Kein', 'Vielflieger', 'Senator' oder 'Sapphire'. Darüber hinaus wird gespeichert welcher Passagier für welchen Flug eingecheckt wurde.

Ein Flughafen besteht aus einem eindeutigen Namen und einem Land. Jeder Flug hat einen einzigartigen Code, und es wird vermerkt von welchen Flughafen er startet und zu welchem Flughafen er fliegt.

Geben Sie die nötigen SQL Statements an, um obiges Schema (inklusive aller Konsistenzbedingungen) anzulegen. Sie können dabei entsprechende (einfache) Datentypen für die Attribute wählen.

```
CREATE TABLE flughafen (
   name VARCHAR(100) PRIMARY KEY,
   land VARCHAR(100) NOT NULL
);
CREATE TABLE flug (
   code VARCHAR(100) PRIMARY KEY,
   von VARCHAR(100) REFERENCES flughafen(name),
   nach VARCHAR(100) REFERENCES flughafen(name)
);
create type status as enum('Kein','Vielflieger','Senator','Sapphire');
CREATE TABLE passagier (
   name VARCHAR(100),
  passnummer VARCHAR(100),
   status status,
  PRIMARY KEY (name, passnummer)
);
CREATE TABLE fliegt_in(
   name VARCHAR(100),
   pass VARCHAR(100),
   code VARCHAR(100) REFERENCES flug(code),
  FOREIGN KEY (name, pass) REFERENCES passagier(name, passnummer),
  PRIMARY KEY (name,pass,code)
);
```
Hinweis: Achten Sie bei den Statements auf die Reihenfolge.

Aufgabe 5: Rekursive Abfragen (14) (14)

Gegeben ist die folgende Rekursive Abfrage auf dem Datenbank-Schema des vorherigen Beispiels:

```
WITH RECURSIVE T(nach,name,pass) AS
(
  SELECT f.nach, fl.name, fl.pass
 FROM fliegt_in fl, flug f, passagier p
 WHERE f.code = 'OS18457' AND fl.flug = f.code AND
          fl.name = p.name AND fl.pass = p.passnummer AND
         p.status != 'Kein'
UNION ALL
  SELECT f.nach, T.name, T.pass
 FROM fliegt_in fl, flug f, passagier p, T
 WHERE fl.flug = f.code AND f.von = T.nach AND
         fl.pass = T.pass AND fl.name = T.name AND
          fl.name = p.name AND fl.pass = p.passnummer AND
         p.status != 'Kein'
)
```
**SELECT** nach **FROM** T **GROUP BY** nach;

Werten Sie diese Abfrage auf der Datenbank-Instanz, die auf der letzten Seite angegeben ist, aus:

nach ------ AMS PEK CDG ATL GRU LHR

## Aufgabe 6: PL/SQL Trigger (14)

Erstellen Sie einen PL/pgSQL Trigger trF1, der vor dem Einfügen eines Eintrags in die flug-Tabelle für jede Zeile die eingefügt werden soll, die Funktion newF1 aufruft. Diese Funktion soll sicherstellen, dass im Feld nach das Foreign Key Constraint nicht verletzt wird. Konkret soll folgendes Verhalten beim Einfugen eines Tupels ¨ (code, von, nach) umgesetzt werden:

- Falls der im Feld nach angebene Flughafen existiert soll das Tupel unverändert eingefügt werden.
- Existiert der Flughafen nicht, so soll ein neuer Wert  $nach_{neu}$  bestimmt werden der anstatt nach im einzufügenden Tupel gesetzt wird. Der Wert für  $nach_{neu}$  wird wie folgt bestimmt:
	- $-$  Wenn es zumindest einen Flughafen gibt dessen name mit dem Wert von *nach* beginnt, soll der name einer dieser Flughafens für  $nach_{neu}$  gewählt werden.
	- Existiert kein solcher Flughafen soll "VIE" für  $nach_{neu}$  gewählt werden.

```
CREATE FUNCTION newFl() RETURNS TRIGGER AS $$
DECLARE
    alt VARCHAR(100);
BEGIN
  IF EXISTS(SELECT 1 FROM flughafen WHERE name = NEW.nach)
  THEN
    RETURN NEW;
  END IF;
  IF EXISTS(SELECT 1 FROM flughafen WHERE name LIKE NEW.nach || '%')
  THEN
    SELECT name INTO alt FROM flughafen WHERE name LIKE NEW.nach || '%';
  ELSE
    alt := 'VIE';
  END IF;
  NEW.nach := alt;
  RETURN NEW;
END;
$$ LANGUAGE plpgsql;
CREATE TRIGGER trFl BEFORE Insert ON flug
       FOR EACH ROW EXECUTE PROCEDURE newFl();
```
Sie können diesen Zettel abtrennen und brauchen ihn nicht abgeben!

Diesen Zettel daher bitte nicht beschriften! (Lösungen auf diesem Zettel werden nicht gewertet!) Beispielinstanz für Aufgabe 6:

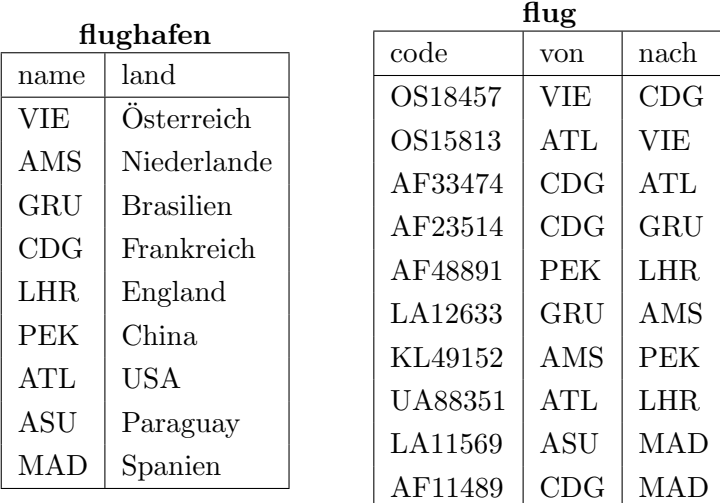

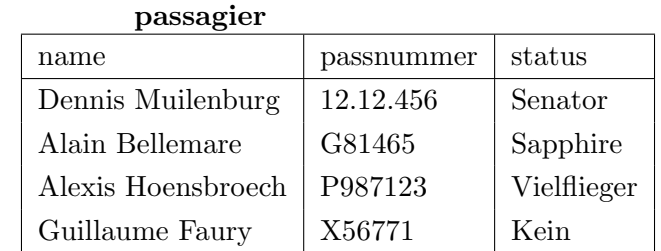

fliegt in

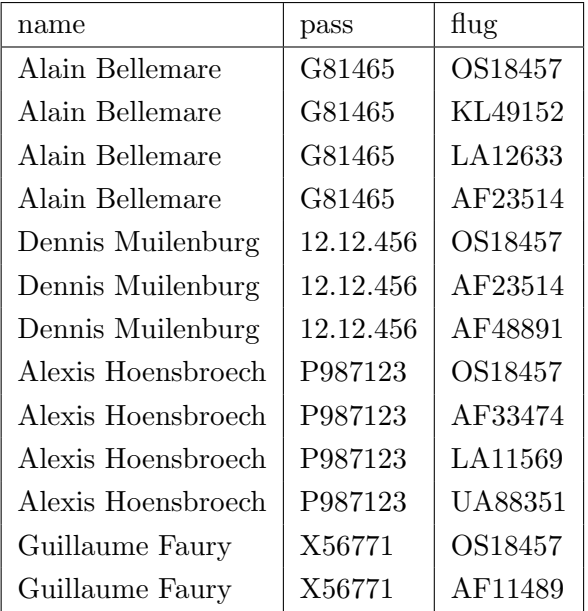

Schöne und erholsame Ferien!